## SWIFTNet Services Integrator Messaging Hub Interface Oracle FLEXCUBE Universal Banking Release 12.0 [May] [2012] Oracle Part Number E51465-01

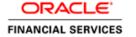

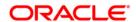

# **Table of Contents**

| 1. A | BOUT THIS MANUAL                      | 1-1                         |
|------|---------------------------------------|-----------------------------|
| 1.1  | Introduction                          | 1-1                         |
| 1.2  | AUDIENCE                              |                             |
| 1.3  | ABBREVIATIONS                         |                             |
| 1.4  | CONVENTIONS USED IN THIS MANUAL       |                             |
| 1.5  | GLOSSARY OF ICONS                     |                             |
| 2. 0 | RACLE FLEXCUBE – FC SSI MH INTERFACE. | 2-1                         |
| 2.1  |                                       | 2-1                         |
| 2.2  | HANDLING INBOUND SERVICES             |                             |
| 2.3  | HANDLING OUTBOUND SERVICES            |                             |
| 2.   | 3.1 Processing the ACK/Error File     |                             |
| 2.   |                                       |                             |
| 2.   |                                       |                             |
| 3. S | CREEN GLOSSARY                        | ERROR! BOOKMARK NOT DEFINED |
| 3.1  | FUNCTION ID LIST                      | ERROR! BOOKMARK NOT DEFINED |

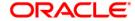

#### 1. About this Manual

## 1.1 Introduction

This manual talks about the interface between Oracle FLEXCUBE and Oracle FLEXCUBE SWIFTNet Services Integrator Messaging Hub (FC SSI MH) for SWIFTNet connectivity and SWIFTNet Services.

### 1.2 Audience

This User Manual is intended for the following User/User Roles:

| Role                             | Function                                                 |
|----------------------------------|----------------------------------------------------------|
| Back office data entry<br>Clerks | Input functions for maintenance related to the interface |
| Back office<br>Managers/Officers | Authorization functions                                  |

## 1.3 **Abbreviations**

The table lists the abbreviations used in this User Manual:

| Abbreviation | Description                                                   |
|--------------|---------------------------------------------------------------|
| FC SSI MH    | Oracle FLEXCUBE SWIFTNet Services Integrator<br>Messaging Hub |
| SC           | SWIFT Correspondent                                           |

## 1.4 Conventions used in this Manual

Important information is preceded with the symbol.

#### 1.5 Related Documents

The Procedure User manual

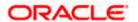

## 1.6 **Glossary of Icons**

This User Manual may refer to all or some of the following icons:

| Icons | Function       |
|-------|----------------|
| X     | Exit           |
| +     | Add row        |
|       | Delete<br>row  |
| ×     | Option<br>List |

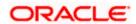

#### 2. Oracle FLEXCUBE - FC SSI MH Interface

#### 2.1 Introduction

Oracle FLEXCUBE communicates with the SWIFT Correspondent via FC SSI MH for transfer of files. It uses the SWIFT Net protocol 'Fileact' for this dispatch. The mode of communication is folder based with XML Data Layer. The Oracle FLEXCUBE MH adapter will handle the transfer of files from Oracle FLEXCUBE to FC SSI MH and vice versa.

To facilitate the dispatch of files, you have to maintain the following:

- Details of the file to be dispatched: You can maintain this in the 'Dispatch File Parameters' screen.
- Dispatch file generation details: You can maintain this in the 'Dispatch File Generation' screen.

For more details on dispatch file parameters, refer the section 'Maintaining Dispatch File Parameters' in the 'Maintaining Information specific to the Payments and Collections Module' chapter of the PC User Manual.

For more details on dispatch file generation, refer the section 'Generating Dispatch File' in the 'Processing a Payment or Collection Transaction' chapter of the PC User Manual.

This interface is capacitated to handle to both inbound and outbound services. Each of these services and the corresponding message formats are discussed in the following sections of this User Manual.

#### 2.2 Handling Inbound Services

Oracle FLEXCUBE will receive the files from the SWIFT Correspondent (SC) through the FC SSIMH using the folder based communication mode of the Messaging Hub.

The sequence of the message exchanges between Oracle FLEXCUBE SSI MH for file transfers that are initiated from SC to Oracle FLEXCUBE is provided in the table below:

| SWIFTNet<br>Request                                | Origin             | Request/Response Message   | Destination        | Remarks                                                                                                |
|----------------------------------------------------|--------------------|----------------------------|--------------------|----------------------------------------------------------------------------------------------------|
| FileAct<br>PUT from<br>SC to<br>Oracle<br>FLEXCUBE | FC SSI             | AcceptExchangeFileRequest  | Oracle<br>FLEXCUBE | This request will not be processed in Oracle FLEXCUBE and will be configured for Auto Accept in SSI MH |
|                                                    | Oracle<br>FLEXCUBE | AcceptExchangeFileResponse | FC SSI             | This response will not be Generated in Oracle FLEXCUBE and will be                                     |

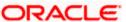

| SWIFTNet<br>Request | Origin | Request/Response Message | Destination        | Remarks                                                                         |
|---------------------|--------|--------------------------|--------------------|---------------------------------------------------------------------------------|
|                     |        |                          |                    | configured as<br>Auto Accept<br>in SSI                                          |
|                     | FC SSI | IsExchangeFileRequest    | Oracle<br>FLEXCUBE | This message will be processed and the corresponding payload will be processed. |
|                     | FC SSI | ErrorInfo                | Oracle<br>FLEXCUBE | This message will not be processed.                                             |

You have to maintain the following folder structures in FC SSI MH for Oracle FLEXCUBE as a Business Application for file transfers initiated from SC:

| Folder Name                                            | Explanation                                                                                 |
|--------------------------------------------------------|---------------------------------------------------------------------------------------------|
| <fcc_line-id>/CLIENT/REQ</fcc_line-id>                 | SSI MH Adapter will receive the following in this folder:                                   |
|                                                        | IsExchangeFileRequest                                                                       |
|                                                        | ACKFile                                                                                     |
|                                                        | ErrorInfo                                                                                   |
|                                                        | The first two will contain FileAct envelope.                                                |
| <fcc_line_id>/CLIENT/FILEACT/PAYLOAD/PUT</fcc_line_id> | SSI MH Adapter will receive payload for FileAct PUT request initiated by SC in this folder. |

The sequence of events is listed below:

- 1. The Oracle FLEXCUBE MH adapter will poll on the envelope messages 'IsExchangeFileRequest' in the 'Client/Request' folder of SSI MH.
- 2. On receiving the envelope 'IsExchangeFileRequest', the corresponding payload file in the 'Payload' folder is transferred in to Oracle FLEXCUBE Application Server. The system picks up the appropriate payload file based on the logical file name in the envelope message.
- 3. The payload file from the Oracle FLEXCUBE Application Server will then be moved to the Oracle FLEXCUBE Database Server.
- 4. The adapter will make a request message 'SEPA-Exchange-File-Req-MSG' with service name 'SEPAFileServices' and operation as 'FileUpload' and place the same on the Oracle FLEXCUBE Gateway MDB queue.

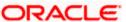

5. The request message 'SEPA-Exchange-File-Req-MSG' will now have the path of the payload file moved to the Database Server.

The inbound services of the SSI MH Adapter will also process the error file messages and ACK file for the File transfer request initiated by Oracle FLEXCUBE.

For details, refer the section titled 'Handling Outbound Services' later in this chapter.

#### 2.3 Handling Outbound Services

The outbound services of adapter will transfer files from the Oracle FLEXCUBE Database Server to FC SSI MH. The file to be transmitted will be created in the Oracle FLEXCUBE Database Server and the process will generate a notification alert to indicate the creation of the file.

The process will then follow the following sequence:

- 6. On receiving the notification alert from Oracle FLEXCUBE, the File handoff process in SSI MH Adaptor layer will start. The notification alert will have the reference to the file in the database server which needs to be moved to the FC SSI folder.
- 7. The Handoff file will move from the Database Server to the Application Server from where it will be transferred to the 'Payload' folder in FC SSI MH.
- 8. After completing the file transfer, the SSI MH adapter will put the envelope XML 'BaExchangeFileRequest message' in the FC SSI MH envelope folder.

The sequence of the message exchanges between the Oracle FLEXCUBE SSI MH for outbound services is given in the table below:

| SWIFTNet<br>Request                                          | Origin                  | Request/Response<br>Message | Destination        | Remarks                                           |
|--------------------------------------------------------------|-------------------------|-----------------------------|--------------------|---------------------------------------------------|
| FileAct<br>PUT from<br>Oracle<br>Oracle<br>FLEXCUBE<br>to SC | Business<br>Application | BaExchangeFileRequest       | FC SSI             | This message would be generated by the MH adapter |
|                                                              | FC SSI                  | ErrorInfo                   | Oracle<br>FLEXCUBE | This message would be processed by MH adapter     |
|                                                              | FC SSI                  | AckFile                     | Oracle<br>FLEXCUBE | This message would be processed by MH adapter     |

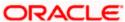

You have to maintain the following folder structures in FC SSI MH for Oracle FLEXCUBE as a Business Application for file transfers initiated from Oracle FLEXCUBE:

| Folder Name                                            | Explanation                                                                                                    |
|--------------------------------------------------------|----------------------------------------------------------------------------------------------------|
| <fcc_line_id>/SERVER/REQ</fcc_line_id>                 | SSI MH Adapter will put<br>the request file containing<br>'BaExchangeFileRequest'<br>which will contain FileAct<br>envelope |
| <fcc_line_id>/SERVER/FILEACT/PAYLOAD/GET</fcc_line_id> | SSI MH Adapter will put<br>payload for FileAct PUT<br>request initiated by<br>Oracle FLEXCUBE in this<br>folder.            |
| <fcc_line_id>/SERVER/RESP</fcc_line_id>                | SSI MH Adapter will receive response file containing following in this folder:                                              |
|                                                        | AckFile                                                                                                    |
|                                                        | ErrorInfo                                                                                                    |

#### 2.3.1 Processing the ACK/Error File

On receiving the ACK/Error file, the adapter will make 'SEPA-ACK-File-Req-MSG' with service name as 'SEPAFILESERVICE'S and operation as 'FILESTATUS UPDATE' and place the same in the MDB queue of Oracle FLEXCUBE gateway.

This request will be further processed as follows:

- If the file transfer to the SC is successful, the file transfer status will be updated to 'Complete' and file will be moved to the Archive folder.
- If the file transfer to SC fails, the file transfer status will be updated to 'Failed'. The reason for the failure will also be mentioned.

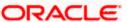

#### 2.3.2 Viewing transfer file status

You can view the status of the file that will is transmitted in the 'Payment Gateway Browser' screen.

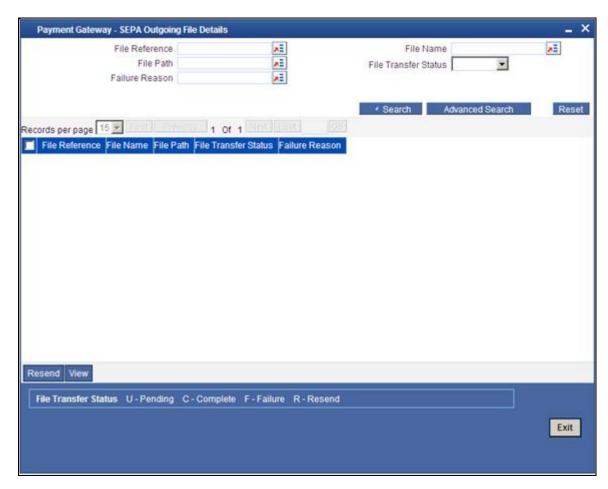

The following details are available in this screen:

- Reference number of the file transmitted
- Name of the file
- Path/location of the file
- File Transfer Status: The files will be in any one of the following status at any given point of time:
  - Pending (P)
  - Complete (C)
  - > Failure (F)
- Reason for failure

You have the option to resend the files with transfer status as 'Failure'. Click 'Resend' button to initiate the transfer.

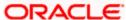

## 2.3.3 Message Formats

The message formats are given below:

| BaExchangeFileRequest                                    | Field Description                                                                      | Optional / | Restrictions                       |
|----------------------------------------------------------|----------------------------------------------------------------------------------------|------------|------------------------------------|
| Field Tag                                                |                                                                                        | Mandatory  |                                    |
| BaExchangeFileRequest::<br>Envelope ::<br>TransactionRef | Transaction reference for a given transaction. Same reference is sent back in response | Mandatory  |                                    |
| BaExchangeFileRequest:: Envelope:: LogicalName           | Logical file name                                                                      | Mandatory  | Maximum length = 254               |
| BaExchangeFileRequest:: Envelope:: Requestor             | Application entity.<br>DN of the<br>Requestor                                          | Optional   | Maximum length = 100               |
| BaExchangeFileRequest:: Envelope:: Responder             | Responder                                                                              | Optional   | Maximum length = 100               |
| BaExchangeFileRequest:: Envelope:: Service               | SWIFT service name                                                                     | Optional   | Maximum length = 30                |
| BaExchangeFileRequest:: Envelope:: OpType                | FileAct operation type                                                                 | Optional   | Possible<br>values=[PUT,<br>GET]   |
| BaExchangeFileRequest:: Envelope:: TransferDescription   | Free Text about file transfer                                                          | Optional   |                                    |
| BaExchangeFileRequest:: Envelope:: TransferInfo          | Structured data that can be analyzed by the server                                     | Optional   |                                    |
| BaExchangeFileRequest::<br>Envelope::<br>Msgld           | E2E application identifier of the message.                                             | Optional   | Maximum length = 40                |
| BaExchangeFileRequest:: Envelope::                       | Request creation time                                                                  | Optional   | Date Format: YYYY-MM- DDTHH:MM:SSZ |

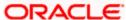

| BaExchangeFileRequest Field Tag                   | Field Description                                                                                                    | Optional /<br>Mandatory                 | Restrictions                                                                                                    |
|---------------------------------------------------|----------------------------------------------------------------------------------------------------|-----------------------------------------|----------------------------------------------------------------------------------------------------|
| CreationTime                                      |                                                                                                    |                                         | or YYYY-MM-<br>DDTHH:MM:SS                                                                                              |
| BaExchangeFileRequest:: Envelope:: AckIndicator   | The client application indicates to FC SSI to send an acknowledgement of message sent to SWIFTnet.                    | Optional The field will be configurable | Possible<br>values=[TRUE,<br>FALSE]                                                                                     |
| BaExchangeFileRequest:: Envelope:: RequestCrypto  | SWIFTNet Link<br>will operate<br>signature and<br>encryption<br>automatically on<br>request if this is<br>set to TRUE | Optional                                | Possible values=[TRUE, FALSE] Note: In case value of ReqNrIndicator is TRUE, value of RequestCrypto must be set to TRUE |
| BaExchangeFileRequest:: Envelope:: ReqNrIndicator | TRUE Indicates that non-repudiation is requested for the Request.                                                     | Optional                                | Possible<br>values=[TRUE,<br>FALSE]                                                                                     |
| BaExchangeFileRequest:: Envelope:: DeliveryMode   | Indicates whether store-and-forward (SnF) is used.                                                                    | Optional                                | Possible values=[<br>SnF,<br>REALTIME]                                                                                  |
| BaExchangeFileRequest:: Envelope:: DeliveryNotif  | Indicates whether<br>a delivery<br>notification is<br>required                                                        | Optional                                | Possible values=[TRUE, FALSE] Note: In case value of ReqNrIndicator is TRUE, value of DeliveryNotif must be set to TRUE |
| BaExchangeFileRequest:: Envelope:: AckResponder   | DN of the Responder that must be used in the header of the acknowledgement of reception of a file to address the      | Optional                                | Maximum length = 100                                                                                                    |

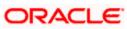

| BaExchangeFileRequest Field Tag                    | Field Description                                     | Optional /<br>Mandatory | Restrictions                           |
|----------------------------------------------------|-------------------------------------------------------|-------------------------|----------------------------------------|
|                                                    | server in charge of handling the acknowledgement      |                         |                                        |
| BaExchangeFileRequest:: Envelope:: RequestType     | Request type                                          | Optional                | Maximum length = 30                    |
| BaExchangeFileRequest:: Envelope:: Priority        | The Priority of delivery                              | Optional                | Possible<br>values=[Urgent,<br>Normal] |
| BaExchangeFileRequest:: Envelope:: Size            | Size of file if<br>OpType is PUT                      | Optional                |                                        |
| BaExchangeFileRequest:: Envelope:: FileInfo        | User information about the file.                      | Optional                |                                        |
| BaExchangeFileRequest:: Envelope:: MaxSize         | Maximum<br>acceptable Size if<br>the OpType is<br>GET | Optional                |                                        |
| BaExchangeFileRequest:: Envelope:: RequestRef      | Request reference                                     | Optional                | Maximum length = 30                    |
| BaExchangeFileRequest:: Envelope:: OrigTransferRef | Origin transfer reference                             | Optional                |                                        |
| BaExchangeFileRequest:: Envelope:: FileDescription | Description of file                                   | Optional                |                                        |
| BaExchangeFileRequest:: Envelope:: PdIndication    | Indicator of possible duplicate of emission           | Optional                | Possible values=[TRUE, FALSE]          |

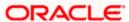

| BaExchangeFileRequest Field Tag                    | Field Description                                     | Optional /<br>Mandatory | Restrictions                        |
|----------------------------------------------------|-------------------------------------------------------|-------------------------|-------------------------------------|
| BaExchangeFileRequest:: Envelope:: PdEmissionTime  | Time of emission of a message                         | Optional                | Multiple<br>occurrences<br>possible |
| BaExchangeFileRequest:: Envelope:: CompressionReq  | Indicates whether<br>Compression<br>Required or Not   | Optional                | [TRUE, FALSE]                       |
| BaExchangeFileRequest:: Envelope:: CompressionAlgo | Indicates which<br>Compression algo<br>has to be used | Optional                | [ZIP,GZIP,NONE]                     |
| BaExchangeFileRequest:: Envelope:: CompressionAlgo | Indicates which<br>Compression algo<br>has to be used | Optional                | [ZIP,GZIP,NONE]                     |

#### Message format for IsExchangeFileRequest

| Field Tag                                                | Field Description                                                 | Optional /<br>Mandatory | Restrictions                        |
|----------------------------------------------------------|-------------------------------------------------------------------|-------------------------|-------------------------------------|
| IsExchangeFileRequest::<br>Envelope ::<br>TransactionRef | Transaction reference for a given transaction. Same as in request | Mandatory               | Maximum length = 30                 |
| IsExchangeFileRequest::<br>Envelope ::<br>TransferRef    | The unique reference of the file transfer                         | Mandatory               | Maximum length = 30                 |
| IsExchangeFileRequest::<br>Envelope ::<br>LogicalName    | Logical file name                                                 | Mandatory               | Maximum length = 254                |
| IsExchangeFileRequest::<br>Envelope ::<br>PhysicalName   | Physical file name                                                | Optional                | Maximum length = 254                |
| IsExchangeFileRequest:: Envelope :: Crypto:: MemberRef   | Elements that were signed                                         | Optional                | Multiple<br>occurrences<br>possible |
| IsExchangeFileRequest::                                  | The distinguished name of the                                     | Optional                | Maximum length =                    |

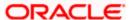

| Field Tag                                                          | Field Description                             | Optional /<br>Mandatory | Restrictions                                                           |
|--------------------------------------------------------------------|-----------------------------------------------|-------------------------|------------------------------------------------------------------------|
| Envelope :: Crypto:: EncryptDn                                     | decrypter.                                    |                         | 100                                                                    |
| IsExchangeFileRequest:: Envelope :: Crypto:: Cryptouserinfo        | Application-to-<br>application<br>information | Optional                |                                                                        |
| IsExchangeFileRequest::<br>Envelope ::<br>GblStatus::<br>Severity  | Result of the swCall function call            | Optional                | Possible values =<br>[Fatal, Transient,<br>Logic, Success,<br>Warning] |
| IsExchangeFileRequest::<br>Envelope ::<br>GblStatus::<br>Code      | Status Code.                                  | Optional                |                                                                        |
| IsExchangeFileRequest::<br>Envelope ::<br>GblStatus::<br>Parameter | All error<br>Parameters                       | Optional                | Multiple<br>occurrences<br>possible                                    |
| IsExchangeFileRequest::<br>Envelope ::<br>GblStatus::<br>Text      | Textual description                           | Optional                |                                                                        |
| IsExchangeFileRequest::<br>Envelope ::<br>GblStatus::<br>action    | Proposed corrective action                    | Optional                |                                                                        |
| IsExchangeFileRequest:: Envelope :: GblStatus:: Details:: Code     | Status Code                                   | Optional                | Multiple<br>occurrences<br>possible                                    |

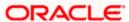

| Field Description          | Optional /<br>Mandatory       | Restrictions                                    |
|----------------------------|-------------------------------|-------------------------------------------------|
| Textual description        | Optional                      |                                                 |
|                            |                               |                                                 |
|                            |                               |                                                 |
|                            |                               |                                                 |
| Proposed corrective action | Optional                      |                                                 |
|                            |                               |                                                 |
|                            |                               |                                                 |
|                            |                               |                                                 |
|                            | Textual description  Proposed | Textual description Optional  Proposed Optional |

#### Message format for ACKFile

| Field Tag                            | Field Description                                                                                                    | Optional /<br>Mandatory/<br>Required | Restrictions                             |
|--------------------------------------|----------------------------------------------------------------------------------------------------|--------------------------------------|------------------------------------------|
| AckFile:: Envelope :: TransactionRef | Transaction reference<br>for a given<br>transaction. Same<br>reference is sent back<br>in response                                                       | Mandatory                            |                                          |
| AckFile::<br>Envelope ::<br>FcssiRef | Transaction reference for a given transaction generated in FC SSI.  Note: This tag is used in case of FileAct Put from Business application to SWIFTNet. | Optional                             |                                          |
| AckFile:: Envelope:: TransferRef     | The unique reference of the file transfer                                                                                                    | Mandatory                            | Maximum length = 30                      |
| AckFile::<br>Envelope::<br>Status    | Indicates the success or failure of the operation                                                                                                    | Mandatory                            | Possible values =[ SUCCESS, FAILURE]     |
| AckFile:: Envelope:: TransferAnswer  | Indicates if the file<br>transfer was rejected<br>or accepted by the<br>server                                                                           | Optional                             | Possible values=[<br>Accepted, Rejected] |

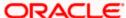

| Field Tag                                 | Field Description                                                                                                    | Optional /<br>Mandatory/<br>Required | Restrictions                                                  |
|-------------------------------------------|----------------------------------------------------------------------------------------------------|--------------------------------------|---------------------------------------------------------------|
| AckFile::<br>Envelope::<br>Msgld          | E2E message identifier. Business application can relate the information to its transaction using this identifier as it is the same identifier sent by the business application. | Optional                             | Maximum length = 40                                           |
| AckFile:: Envelope:: CreationTime         | Original request creation time                                                                                                    | Optional                             | Date Format: YYYY-MM- DDTHH:MM:SSZ or YYYY-MM- DDTHH:MM:SS    |
| AckFile:: Envelope:: ackdescription       | The answer of the delivery notification. Free Text.                                                                                                    | Optional                             |                                                               |
| AckFile:: Envelope:: RejectDescription    | Indicates why the server application rejected the file transfer                                                                                                    | Optional                             |                                                               |
| AckFile:: Envelope:: RejectInfo           | Structured data about the file transfer rejection                                                                                                    | Optional                             |                                                               |
| AckFile::<br>Envelope::<br>Size           | File Size                                                                                                    | Optional                             |                                                               |
| AckFile:: Envelope:: digeststatus         | Digest status computed by FC SSI                                                                                                    | Optional                             | Possible values = [TRUE, FALSE]                               |
| AckFile:: Envelope:: GblStatus:: Severity | Result of the swCall function call                                                                                                    | Optional                             | Possible values = [Fatal, Transient, Logic, Success, Warning] |
| AckFile::<br>Envelope::                   | Status Code.                                                                                                    | Optional                             |                                                               |

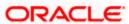

| Field Tag                                         | Field Description          | Optional /<br>Mandatory/<br>Required | Restrictions                        |
|---------------------------------------------------|----------------------------|--------------------------------------|-------------------------------------|
| GblStatus::<br>Code                               |                            |                                      |                                     |
| AckFile:: Envelope:: GblStatus:: Parameter        | All error Parameters       | Optional                             | Multiple<br>occurrences<br>possible |
| AckFile:: Envelope:: GblStatus:: Text             | Textual description        | Optional                             |                                     |
| AckFile:: Envelope:: GblStatus:: action           | Proposed corrective action | Optional                             |                                     |
| AckFile:: Envelope:: GblStatus:: Details:: Code   | Status Code                | Optional                             | Multiple<br>occurrences<br>possible |
| AckFile:: Envelope:: GblStatus:: Details:: Text   | Text description           | Optional                             |                                     |
| AckFile:: Envelope:: GblStatus:: Details:: Action | Proposed corrective action | Optional                             |                                     |
| AckFile::<br>Envelope::<br>Responder              | Responder                  | Optional                             | Maximum length = 100                |

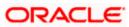

| Field Tag                           | Field Description                           | Optional /<br>Mandatory/<br>Required | Restrictions                        |
|-------------------------------------|---------------------------------------------|--------------------------------------|-------------------------------------|
| AckFile:: Envelope:: ResponseRef    | Response Ref                                | Optional                             | Maximum length = 30                 |
| AckFile:: Envelope:: PdIndication   | Indicator of possible duplicate of emission | Optional                             | Possible values=[TRUE, FALSE]       |
| AckFile:: Envelope:: PdEmissionTime | Time of emission of a message               | Optional                             | Multiple<br>occurrences<br>possible |

#### **Message format for Error File**

| Field Tag                     | Field Description                                                                                                    | Optional /<br>Mandatory/<br>Required | Restrictions |
|-------------------------------|----------------------------------------------------------------------------------------------------|--------------------------------------|--------------|
| ErrorInfo::<br>TransactionRef | Transaction reference for a given transaction. Same reference is sent back in response                                                                                         | Mandatory                            |              |
| ErrorInfo::<br>FcssiRef       | Transaction reference for a given transaction generated by FC SSI.                                                                                                    | Optional                             | Maxlength=30 |
| ErrorInfo::<br>IdMsg          | In case of MQ Interface, this should give the MQ Message ID of the associated message. For Folder Interface this field should contain the name of the associated message file. | Optional                             |              |
| ErrorInfo:: Description       | Text description of<br>the error to the<br>possible detailed<br>level                                                                                                    | Mandatory                            |              |

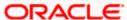

| Field Tag                    | Field Description                   | Optional /<br>Mandatory/<br>Required | Restrictions           |
|------------------------------|-------------------------------------|--------------------------------------|------------------------|
| ErrorInfo:: DuplicationError | Flag indicating a duplication error | Optional                             | Possible values=[true, |
| 2 aprioation 2.101           |                                     |                                      | false]                 |

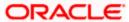

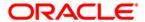

SWIFTNet Services Integrator Messaging Hub Interface [May] [2012] Version 12.0

Oracle Corporation World Headquarters 500 Oracle Parkway Redwood Shores, CA 94065 U.S.A.

Worldwide Inquiries: Phone: +1.650.506.7000 Fax: +1.650.506.7200 www.oracle.com/ financial\_services/

Copyright © [2012] Oracle Financial Services Software Limited. All rights reserved.

No part of this work may be reproduced, stored in a retrieval system, adopted or transmitted in any form or by any means, electronic, mechanical, photographic, graphic, optic recording or otherwise, translated in any language or computer language, without the prior written permission of Oracle Financial Services Software Limited.

Due care has been taken to make this document and accompanying software package as accurate as possible. However, Oracle Financial Services Software Limited makes no representation or warranties with respect to the contents hereof and shall not be responsible for any loss or damage caused to the user by the direct or indirect use of this document and the accompanying Software System. Furthermore, Oracle Financial Services Software Limited reserves the right to alter, modify or otherwise change in any manner the content hereof, without obligation of Oracle Financial Services Software Limited to notify any person of such revision or changes.

All company and product names are trademarks of the respective companies with which they are associated.